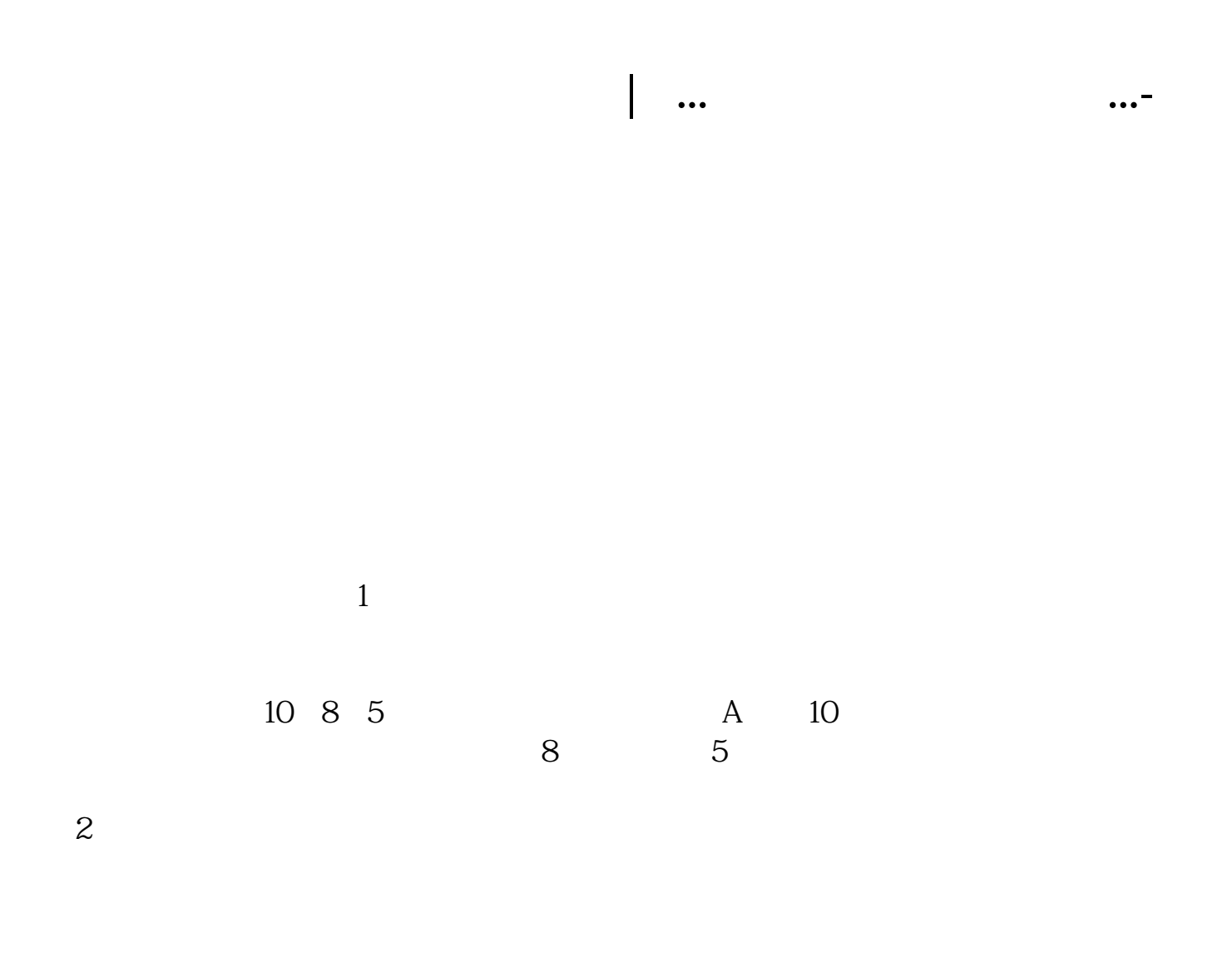

 $1.$ 

 $2.$ 

**四、亲...怎么获取股票数据啊...**

**五、怎么申请新股,要什么条件**

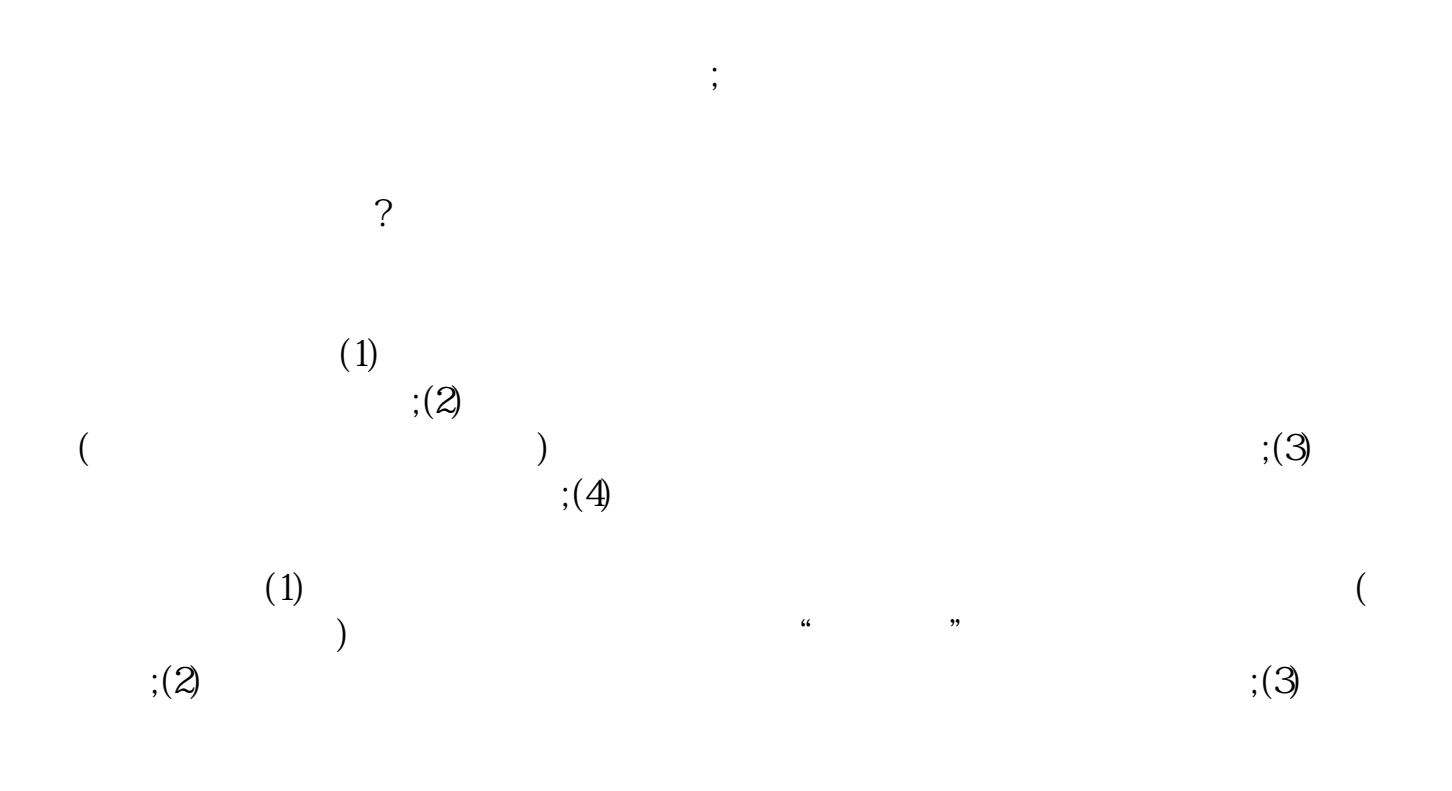

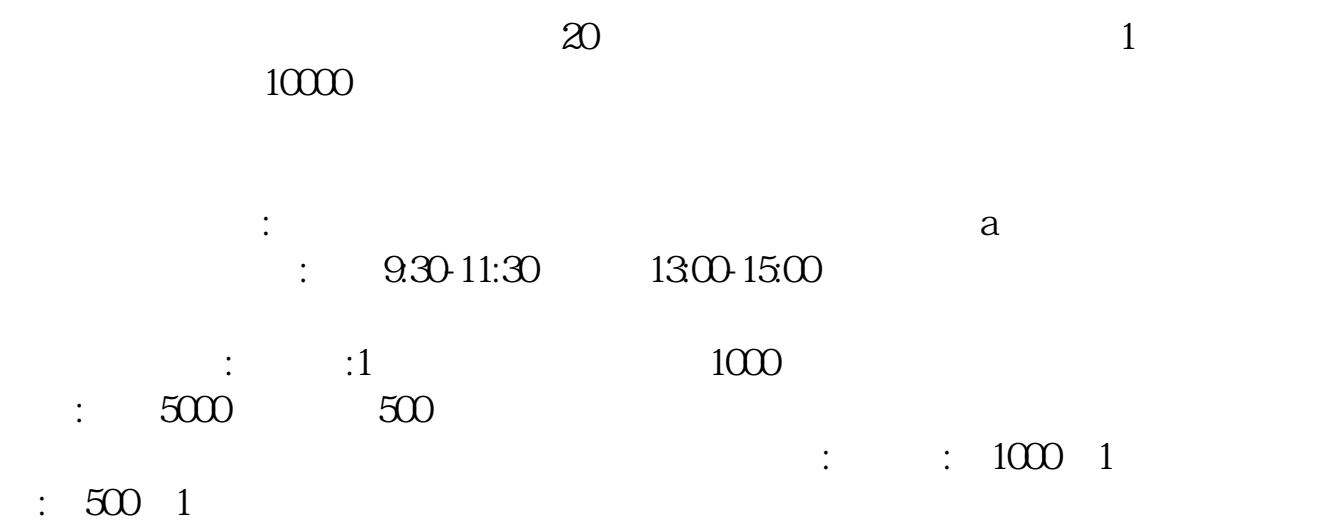

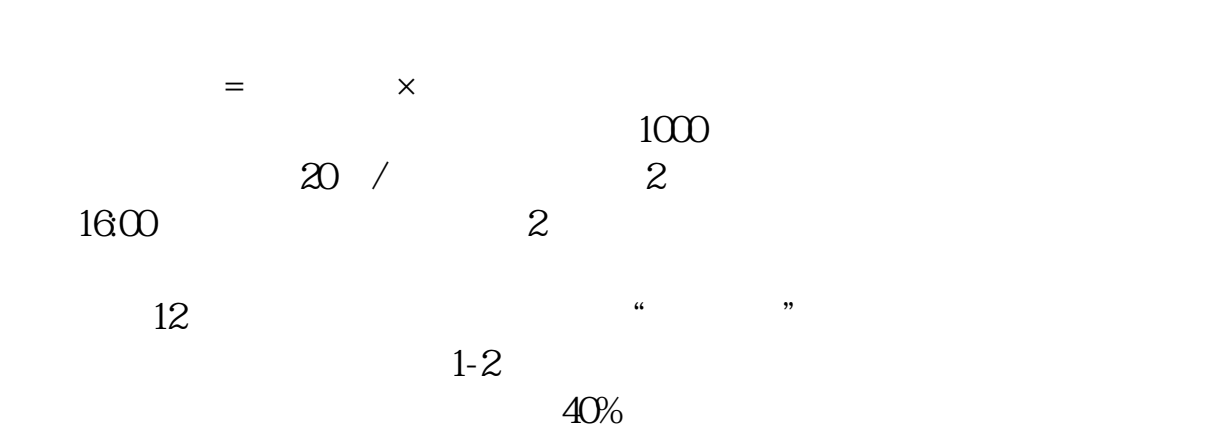

**六、股票数据接口怎么获取?一般是怎么收费的?**

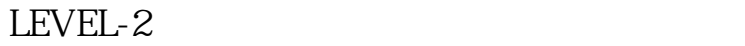

LEVEL-2

股票数据的获取目前有如下两种方法可以获取:\*/javascript接口取数据或者web-

## service

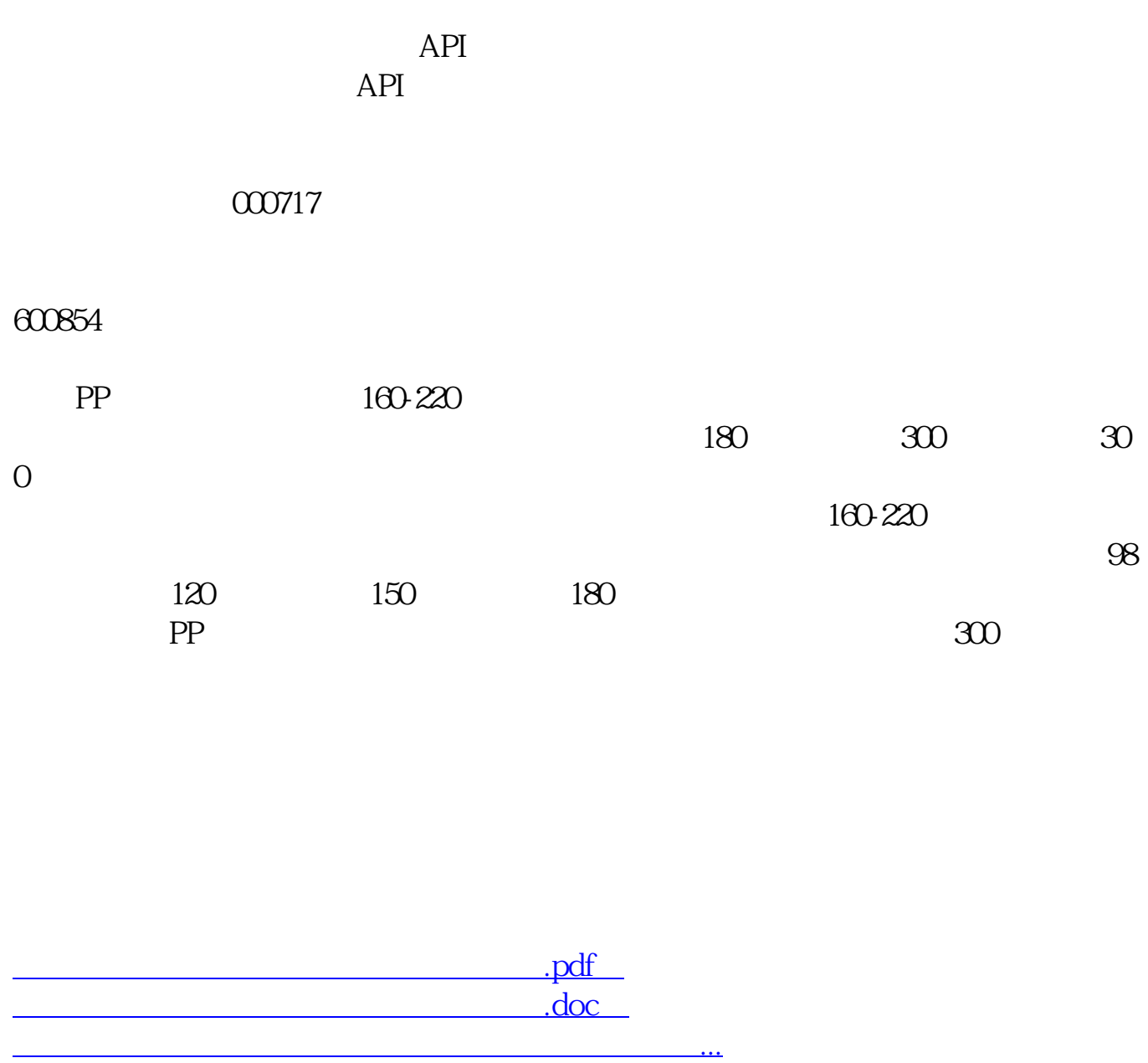

http://www.83717878.com/article/64997104.html